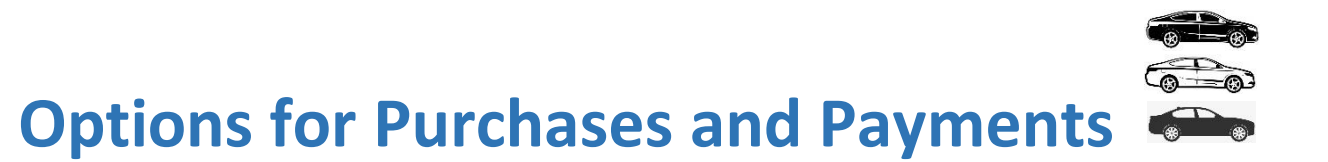

## **UShop**

- Send an **order (Purchase)** to a supplier(s) through an electronically delivered PO (Purchase Order)
- Route a Requisition to Purchasing. This will turn into an order which is sent to the supplier as above
- Supplier should send invoices to [ap@admin.utah.edu](mailto:ap@admin.utah.edu) for request of **payment** against the PO

## **PCard**

- **Pay** for an order/purchase with the University Credit Card (PCard). Ideal examples are:
	- o Box Stores
	- o Grocery Stores
	- o Restaurants
	- o On-line only suppliers
	- o [PCard only suppliers](https://fbs.admin.utah.edu/ushop/training-reference-materials/pcard_purchase_only/)

## **EPR (e-Payment Request)**

- **Payment** request where an order is not placed with a supplier but a payment must be made. See examples below:
	- o Association Fees / Memberships /Dues
	- o Guest Lecturer
	- o Utilities
	- o Royalties
	- o Scholarship / Fellowship / Traineeship
	- o Student Payments
	- o Study Participant

❖ [UShop](http://ushop.utah.edu/) ❖ [PCard](https://fbs.admin.utah.edu/pcard/) ❖ [EPR](https://finance.apps.utah.edu/uofu/fin/pay-request/)